# **Expresso Livre Comunidade - Defeito #925**

# **Selectbox "Visualizar" do Organograma do Workflow não está funcionando no Chrome**

29/09/2021 16:54 h - Anderson Tadayuki Saikawa

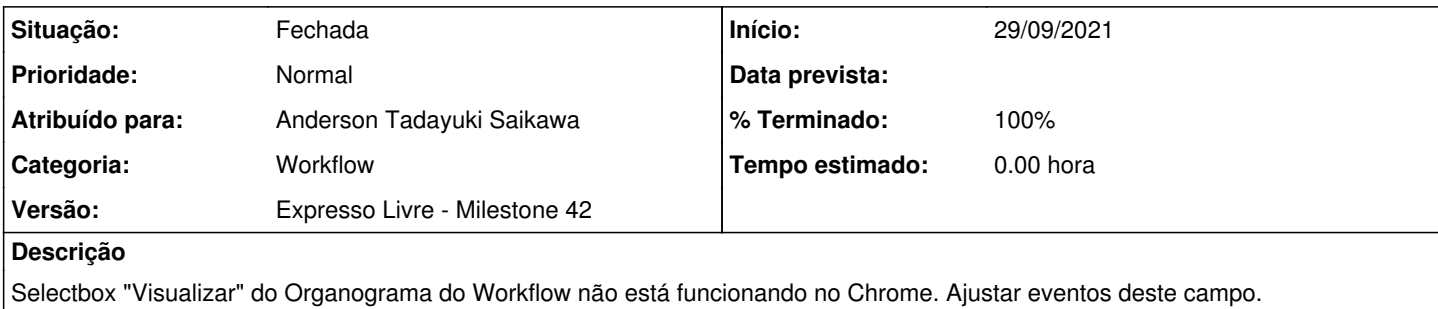

### **Revisões associadas**

## **Revisão 0883bb6a - 29/09/2021 16:56 h - Anderson Tadayuki Saikawa**

Issue #925 - Ajustado evento do campo Visualizar do Organograma do Workflow

## **Histórico**

### **#1 - 29/09/2021 16:56 h - Anderson Tadayuki Saikawa**

*- % Terminado alterado de 0 para 80*

*- Situação alterado de Nova para Resolvida*

# **#2 - 04/10/2021 11:12 h - Mauricio Luiz Viani**

*- % Terminado alterado de 80 para 100*

*- Situação alterado de Resolvida para Fechada*